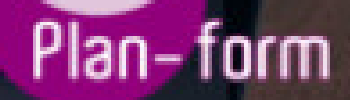

**FORMA** 

**CENTRO FORMATIVO**

**PLANFORM, S.L. www.planform.com** jorge@planform.es 983301839

**Olum** 

**Catálogo de Cursos**

## ESPECIALISTA EN MICROSOFT PROJECT 2019

Sector: INFORMATICA

CONVOCATORIA ABIERTA. Si está interesado en este curso, por favor, consulte las fechas.

Modalidad: ONLINE

Duración: 60.00 horas

## Objetivos:

Formación especializada en Microsoft Project, siendo el programa de gestión de proyectos más utilizado del mundo. El objetivo es adquirir los conocimientos necesarios para realizar esta función con éxito. Esta herramienta tiene varias novedades respecto a las anteriores, como programación manual de tareas, los controladores de planificación etc. Con este curso conocerá todo lo referente sobre este programa para poder gestionar y dirigir proyectos de manera experta.

## Contenidos:

UNIDAD DIDÁCTICA 1. INTRODUCCIÓN A PROJECT 2019

- Conceptos iniciales de administración de Proyectos
- Entrar y salir del programa

- El Interfaz Componentes de la ventana de Project 2019

UNIDAD DIDÁCTICA 2. PRIMEROS PASOS. OPCIONES DE VISUALIZACIÓN Y PERSONALIZACIÓN CON PROJECT 2019

- Crear un nuevo proyecto
- Ver un proyecto
- Cambiar la escala temporal de una vista
- Ocultar o mostrar una columna (quitar o agregar una columna)
- Ajustar el texto en una celda
- Dar formato al gráfico de barras de una vista Diagrama de Gantt

UNIDAD DIDÁCTICA 3. PROGRAMACIÓN DE TAREAS CON PROJECT 2019

- Conceptos Opciones de programación
- Crear tareas únicas y repetitivas
- Organizar tareas en subtareas y tareas de resumen
- Crear un hito
- Desactivar una tarea
- Interrumpir el trabajo en una tarea (dividir una tarea)
- Vincular tareas dentro del proyecto
- Delimitar las tareas (restricciones)
- Uso de la herramienta Inspeccionar

UNIDAD DIDÁCTICA 4. PROGRAMACIÓN DE RECURSOS CON PROJECT 2019

- Tipos de recursos
- Agregar recursos
- Asignar recursos
- Administrar recursos Redistribuir asignaciones
- Trabajar con la vista Organizador de equipo
- Agrupar tareas o recursos

UNIDAD DIDÁCTICA 5. ASIGNACIÓN DE COSTOS CON PROJECT 2019

- Tipos de costos que están disponibles en Project

- Asignación de costos a recursos
- Recursos de costo
- Asignación de costos a tareas
- Acumulación de costos
- Visualización de los costos del proyecto

UNIDAD DIDÁCTICA 6. SEGUIMIENTO DE PROYECTOS CON PROJECT 2019

- Crear o actualizar una línea de base o un plan provisional

- Introducir el porcentaje completado de las tareas

- Ruta crítica para la administración del proyecto

UNIDAD DIDÁCTICA 7. GUARDAR, EXPORTAR E IMPRIMIR, CON PROJECT 2019

- Guardar un proyecto
- Exportar o importar datos a otro formato de archivo
- Imprimir una vista o informe

UNIDAD DIDÁCTICA 8. TRABAJAR CON VARIOS PROYECTOS

- Inserción de un proyecto en un proyecto principal
- Realizar cambios en un subproyecto sin cambiar el archivo original
- Mostrar una única ruta crítica para varios proyectos
- Cómo se ven afectados los recursos cuando se combinan los archivos
- Grupo de recursos
- Comparar proyectos